# **DESENVOLVIMENTO DE APLICATIVOS DE REALIDADE AUMENTADA NA CARTOGRAFIA: MODELAGEM VIRTUAL E A EXPERIENCIA COM O SISTEMA DE AUTORIA COLABORATIVA COM REALIDADE AUMENTADA**

Igor Leite da Silva Juliana Moulin Fosse

Universidade Federal Rural do Rio de Janeiro - UFRRJ Instituto de Tecnologia, Departamento de Engenharia Curso de Engenharia de Agrimensura e Cartográfica igorleite-ils@hotmail.com; jumoulin@ufrrj.br

**RESUMO-** O processo de geração e visualização de representações cartográficas tridimensionais evoluiu consideravelmente e tornou acessível nas últimas décadas, o que pode ser considerado muito relevante na área da Cartografia. A evolução tecnológica, com o desenvolvimento de uma série de aplicativos e rotinas específicas permitiu o surgimento de novas tecnologias de visualização e suporte computacional. Dentro destas, pode-se citar a Realidade Aumentada, cujo processo computacional permite a materialização de objetos virtuais no mundo real. Este é um trabalho inicial, onde se buscou fazer um estudo teórico de uma forma de Realidade Aumentada simples, com aplicativos pré-implementados. Depois, foram gerados alguns modelos virtuais, os quais foram inseridos no SACRA e avaliados. Os modelos gerados e avaliados no sistema de Realidade Aumentada são simples, do ponto de vista geométrico e computacional, porém importantes como estudo inicial. Pretende-se, num segundo momento desta pesquisa, gerar modelos mais complexos e mais aplicados à Cartografia. Entretanto, já pode ser observada a grande potencialidade desta ferramenta como instrumento de auxilio na visualização cartográfica.

**ABSTRACT-** The process of generating and displaying three-dimensional cartographic representations has evolved considerably in the last decades and has made accessible what can be considered very relevant in the area of cartography. The technological evolution, by developing a series of applications and specific routines, allowed the emergence of new visualization technologies and computational support. Within these, there is the Augmented Reality, which the computational process allows the materialization of virtual objects in the real world. This is an initial work and the intention was to make a theoretical study of a simple form of Augmented Reality, with pre-built applications. Virtual models were later generated, then they were inserted in the SACRA and evaluated. The models generated and evaluated in Augmented Reality system are simple, from the geometrical and computational viewpoint, but important as the initial study. It is intended, in a second moment of this research, to generate models that will be more complex and more applied to the cartography. However, it can be already observed the great potential of this tool as an instrument of assistance in cartographic visualization.

# **1 INTRODUÇÃO**

Ao se observar o mundo atual pode-se perceber que, cada vez mais, a vida do ser humano torna-se mais dependente de algum tipo de objeto eletrônico. Esta dependência ou integração entre pessoas e elementos tecnológicos pode ser observada desde o uso de um simples televisor portátil, aparelhos de navegação automotivos ou celulares cada vez mais modernos e com capacidades de processamento cada vez maiores. A explosão e a popularização destes dispositivos têm possibilitado o desenvolvimento e a modernização da Cartografia, sobretudo aquela que diz respeito à imersão e a utilização de objetos e ferramentas de Realidade Virtual como instrumento de apoio à visualização e à geração de representações cartográficas em ambientes tridimensionais e interativos.

Dentre os elementos de Realidade Virtual mais populares estão os chamados "Globos Virtuais", tais como Google Earth e Microsoft Virtual Earth, que permitem a interação do usuário de forma clara e objetiva com a representação cartográfica. De forma complementar, alguns outros elementos foram adicionados a estes sistemas, permitindo ao usuário a interação e o desenvolvimento de objetos e modelos virtuais, tais como edificações, monumentos, obras de arte e etc. Entretanto, como um dos grandes desafios da Cartografia Virtual está a limitação física provocada pela heterogeneidade dos *displays* de aparelhos eletrônicos e/ou computacionais, em questões que vão desde os diferentes tamanhos destes dispositivos até a diferente gama de cores presentes nos mesmos (STANEK e FRIEDMANNOVA, 2010). Além disso, têm-se outras questões mais especificas como as que envolvem a incompatibilidade de ferramentas em sistemas computacionais distintos (Windows x Linux x Android x MAC).

Neste trabalho, procurou-se verificar alguns parâmetros que viabilizariam ou não a implantação de um sistema de Realidade Aumentada como ferramenta de desenvolvimento de produtos cartográficos. Para esta análise, neste estágio inicial, foram gerados e avaliados alguns modelos virtuais que relacionam a representação de objetos 3D a aspectos práticos de modelos usados na Cartografia, tais como o processo de representação e visualização de objetos, inserção de imagens, oclusão, etc. Tal processo possibilitou neste estágio inicial, a verificação destes parâmetros e a identificação de fragilidades e aspectos positivos da integração entre a Realidade Aumentada e a Cartografia Virtual, permitindo assim a definição de diretrizes e caminhos a serem trilhados no processo de desenvolvimento desta tecnologia para este fim.

#### **2 REALIDADE AUMENTADA**

A Realidade Aumentada (RA) visa à adição de diferentes tipos de informações em um ambiente virtual, potencializando a percepção do usuário que, simultaneamente, faz uso de objetos reais e virtuais na extração e/ou visualização dessas informações (REITMAYR e SCHMALSTIEG, 2006). Segundo Azuma (1997), as características que melhor definem um sistema de RA são: a combinação de ambientes real e virtual, a interação em tempo real entre ambiente e usuário e a renderização tridimensional. Assim, um sistema de RA pode ser definido como um dispositivo ou conjunto de dispositivos que, a partir da interação do usuário (*input*) retorna uma informação (*output*). Estes dispositivos são os principais caracterizadores da natureza de um sistema de RA, já que estes são os responsáveis por definir uma maior ou menor imersão do sistema. Em geral, os sistemas de RA se utilizam de dispositivos de menor custo, possibilitando menores níveis de imersão se comparado aos sistemas de Realidade Virtual mais complexos porém obtendo resultados bastante expressivos dentro de sua proposta.

Alguns sistemas de RA já estão presentes em nosso cotidiano e de alguma forma já auxiliam o desenvolvimento e aperfeiçoam tarefas em diversas áreas do conhecimento. Podemos citar alguns exemplos, tais como os óculos de visão raios-x ou termais, instrumentos que sobrepõem imagens virtuais em ambientes reais em tempo real, sistemas de RA que utilizam marcadores para inserir objetos ao mundo real e os sistemas de realidade aumentada que utilizam dispositivos para capturar a imagem, projetar objetos virtuais sobre estas e posteriormente as exibirem ao usuário com as informações já adicionadas (STANEK e FRIEDMANNOVA, 2010).

Ainda segundo Stanek e Friedmannova (2010), a RA pode ser usada em processos que visam permitir uma melhor observação de objetos reais através de modelos virtuais. Pode-se dizer que tais modelos são bastante promissores, já que possibilitam, por exemplo, a utilização de mapas digitais tridimensionais para a visualização expandida e virtual de mapas, combinando mapas de papel a tecnologias digitais, além de informações tridimensionais para a visualização espacial.

Podem ser usados diferentes dispositivos num sistema de RA. Pode-se dizer que a diferença entre eles está na metodologia de implantação, nos objetivos tangidos e no custo atrelado ao desenvolvimento desse sistema. Os sistemas de RA mais complexos utilizam-se de *Head-up Display* (HUD), que possibilitam a visualização em tempo real e a sobreposição de cenas de forma contínua, ou seja, as informações podem ser visualizadas sem deixar de enxergar o mundo real. No entanto, o avanço das tecnologias permitiu que estes HUDs fossem, em alguns casos, substituídos por dispositivos portáteis, como os celulares, por exemplo, que através de processos de detecção e *softwares* específicos, tornaram-se capazes de desempenhar a função destes *displays*, com resultados bastante satisfatórios e baixo custo (KIRNER et al, 2009). A Figura 1 ilustra uma imagem resultante de um sistema de RA onde algumas informações foram sobrepostas à cena real.

*p. 003 - 008*

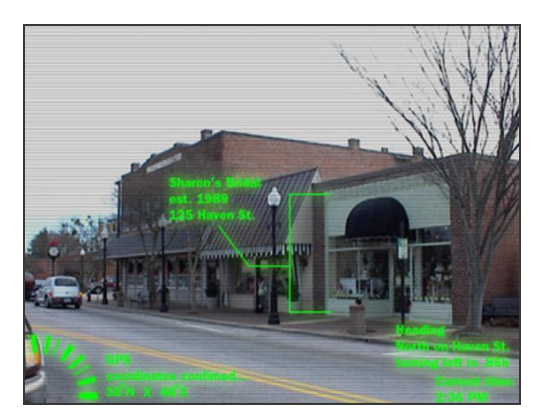

Figura 1: Exemplo de um sistema de realidade aumentada em ambientes externos. Fonte: Kirner et al. (2009)

Já o processo de RA por marcadores é consideravelmente mais simples do ponto de vista dos equipamentos usados e do processamento despendido. Um sistema de RA por marcadores necessita basicamente de um computador e de uma câmera de vídeo acoplada a este, onde as imagens são capturadas e processadas por um *software* específico de RA.

Todo sistema de RA dependerá de duas partes: *hardware* e *software*. O hardware é a parte responsável pela comunicação entre o sistema de Realidade Virtual em questão. Este pode ser subdividido em dispositivos de entrada (*input*), responsável por receber a informação ou ação do usuário do sistema de RA, e dispositivos de saída (*output*), responsáveis por retornar as informações pertinentes às ações descritas pelo usuário. Dentre os dispositivos de entrada destacam-se aos marcadores e as câmeras de captura de vídeo, ferramentas fundamentais no desenvolvimento de aplicações com RA (SCHMALSTIEG e REITMAYR, 2006).

Por sua vez, o *software* é a parte do sistema responsável pela sincronização da informação e das ações do *hardware*. Pode-se dizer que esta é a parte responsável pela construção e desenvolvimento da interface de Realidade Virtual a ser alimentada pelo usuário, realizando a integração e a comunicação dos diversos dispositivos de *hardware*, definindo as suas funções. Os *softwares* de RA, em sua maioria, são integrados a outras tecnologias e recursos, como tecnologias específicas de modelagem virtual (VRML, X3D, entre outras), a integração de recursos multiplataformas, como Java, e o uso de diferentes sistemas operacionais, como Microsoft Windows e Google Android (KIRNER et al., 2009).

# **3 SISTEMA DE AUTORIA COLABORATIVA COM REALIDADE AUMENTADA**

O Sistema de Autoria Colaborativa com Realidade Aumentada - SACRA oferece como principal característica a disponibilidade de ferramentas para o desenvolvimento de interfaces de RA tangíveis sem conhecimento prévio do processo computacional de compilação de interfaces de RA. (SANTIN, 2008). O Programa utiliza-se da biblioteca de desenvolvimento de Realidade Aumentada denominada ARToolkit. O ARToolkit consiste numa livraria de aplicações que possibilitam o desenvolvimento de algoritmos para a implementação de aplicativos que utilizam RA. A grande vantagem do ARToolkit dizem respeito a sua natureza, que é *OpenSource*, o que permite, portanto, amplo acesso ao código fonte, modificações deste e etc. A biblioteca ARToolkit é implementada em C e C++, e a principal ferramenta utilizada por esta biblioteca é o rastreamento ótico, que visa a localização, a determinação da posição e a orientação de um marcador em relação ao dispositivo de rastreamento.

Como já abordado anteriormente, os sistemas de Realidade Aumentada são compostos por dispositivos de entrada (*input*) e dispositivos de saída (*output*). Estes dispositivos, integrados aos algoritmos computacionais e a alguns *softwares* específicos, são responsáveis por gerar a visualização de objetos em RA. A seguir, serão abordados alguns aspectos teóricos e descritos os elementos de Realidade Aumentada. Os requisitos de *hardware* do ARTookit são bem modestos, sendo necessários apenas uma câmera de captura de vídeo e um sistema que possuam recursos de captura de vídeo. O sistema operacional pode ser Windows ou Linux, desde que dotado destas características.

#### *IV Simpósio Brasileiro de Ciências Geodésicas e Tecnologias da Geoinformação Recife - PE, 06 - 09 de Maio de 2012*

Neste sistema, os marcadores são os elementos responsáveis pela interação entre o usuário (ambiente real) e os objetos virtuais (ambientes virtuais). Estes marcadores também são os responsáveis por orientar os elementos virtuais em relação a um sistema de referência. No desenvolvimento deste trabalho foram utilizados alguns marcadores já précadastrados nos SACRA (Figura 2) e que podem ser classificados em dois tipos: marcador de referência e marcador de inspeção. O marcador de referência é aquele no qual podem ser associados objetos virtuais a serem descritos e inseridos no ambiente de Realidade Aumentada. O marcador de inspeção é aquele marcador responsável pelo cadastro do objeto virtual e pela materialização do processo de colisão entre os objetos virtuais, sendo este responsável por produzir a exibição do objeto virtual cadastrado em um dos marcadores de referência. Os marcadores utilizados já se encontram pré-cadastrados no sistema, porém existe a possibilidade de cadastramento de novos marcadores. O processo de cadastro de marcadores se dá através do aplicativo "mk\_patt.exe". Neste, é possível, através do rastreio do marcador desejado, o cadastro do mesmo do sistema. O arquivo a ser gerado a partir do cadastro destes marcadores deverá ser colocado dentro da pasta Data, localizada na pasta raiz do SACRA. A restrição quanto ao cadastro e substituição de marcadores diz respeito apenas ao marcador de inspeção que, se necessário à utilização de outro marcador, deverá ser cadastrado no sistema com o nome de "inspector", e colocado dentro da pasta Data. Para os marcadores de referência não existe esta limitação quanto à nomenclatura.

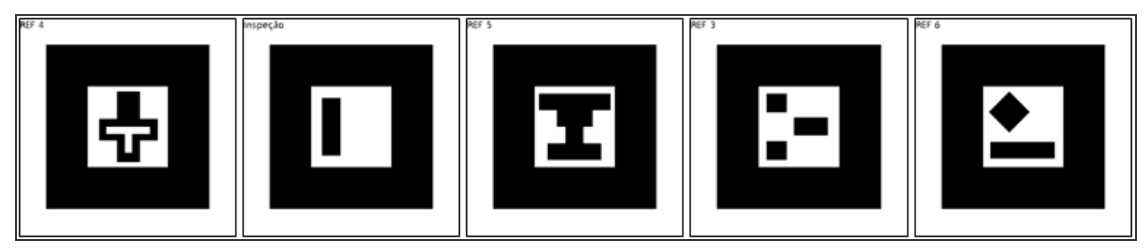

Figura 2: Exemplo de marcadores utilizados no sistema e pré-cadastrados no SACRA.

O ARToolkit realiza uma série de procedimentos para possibilitar a visualização de objetos tridimensionais em Realidade Aumentada. Primeiro, é feita a captura da imagem do marcador, transformando a imagem em arquivos de *bits* e buscando na região interna do marcador padrões que permitam a sua comparação com os marcadores précadastrados no banco de dados. Com isso, o sistema assume o marcador de referência pré-cadastrado e que se assemelha aquele capturado para câmera. Depois, o programa utiliza os dados do tamanho do marcador para localizar a real posição da câmera em relação ao objeto (orientação exterior). A matriz transformação gerada, de tamanho 3 x 4, é responsável por calcular a transformação entre os mundos real e virtual, possibilitando assim a orientação de objetos virtuais no mundo real. A Figura 3 ilustra o procedimento de localização e orientação do objeto real no modelo virtual.

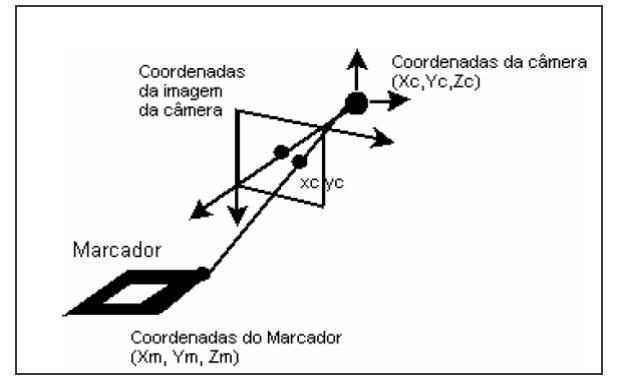

Figura 3: Sistemas de coordenadas do marcador e da câmera. Fonte: SANTIN (2008)

Desta forma, o sistema orienta o objeto virtual associado ao marcador, localizando-o de maneira correta no espaço. Posterior a isso o sistema renderiza o objeto, que é exibido na saída de vídeo.

## **4 GERAÇÃO E AVALIAÇÃO DE MODELOS VIRTUAIS NO SACRA**

Como este é um trabalho inicial, teve-se por objetivo realizar alguns testes para se determinar as potencialidades do SACRA como meio de desenvolvimento de alguns produtos cartográficos. Sendo assim, foram geradas algumas primitivas básicas 3D e um globo virtual simples. Dessa forma, após conhecer toda a metodologia para a geração e a manipulação desses objetos, torna-se mais fácil, num segundo momento desta pesquisa, ser implementado a geração de modelos cartográficos mais complexos.

Nesta primeira análise, questões métricas não foram levadas em consideração, apenas questões de visualização e manipulação dos objetos virtuais, além do processo de oclusão, do processamento de múltiplos objetos na mesma cena e da interatividade entre eles. No desenvolvimento do sistema, foi usado um notebook Dell Vostro 3550, integrado com uma *webcam* de 2.0 Megapixels, Sistema Operacional Windows 7 Professional 64 Bits, e alguns marcadores impressos em papel cartão. A modelagem virtual de objetos foi realizada no *software* gratuito Vivaty Studio, versão 1.0, que possibilita a modelagem virtual de objetos sem a necessidade de programar manualmente em VRML ou X3D, pois o *software* faz isso de forma simples e fácil.

Foram gerados três modelos virtuais simples: uma esfera branca, um cilindro azul e um cone amarelo. Cada modelo foi feito com uma primitiva básica e de cor diferentes, a fim de verificar a capacidade de rastreamento do sistema SACRA em diferentes ângulos, luminosidade e posições dos marcadores em relação à câmera. O segundo teste realizado diz respeito à manipulação e à inserção de objetos com texturas. Para isso, foi modelada uma esfera, a qual foi sobreposta uma textura, a fim de avaliar o processamento e a visualização desse tipo de objeto no ambiente virtual. Por fim, como terceiro e último teste, foi feita a colisão de alguns objetos virtuais, os mesmos objetos usados no primeiro teste. Foram sobrepostos dois ou mais objetos virtuais, a fim de verificar o comportamento do sistema diante dos processos que os envolvem, dentre outros aspectos, a oclusão, a sobreposição e a fusão dos mesmos.

A utilização do SACRA como sistema de realidade aumentada pode ser considerada simples. O processo de cadastro e manipulação de objetos virtuais se dá através na configuração de arquivos de texto (.dat) localizados em pastas específicas do programa. Para a geração dos objetos virtuais, neste trabalho, foi utilizado o *software* Vivaty Studio, como já mencionado. Este programa permite a modelagem de quatro figuras geométricas tridimensionais básicas: cone, cilindro, esfera e paralelepípedo e, a partir destas são geradas as figuras mais complexas. Depois que o modelo virtual foi gerado, este foi exportado para a linguagem VRML, e armazenado na pasta wrl/action\_pattern/modelo.wrl. Entretanto, para a inserção do modelo virtual no SACRA, torna-se necessária a manipulação de arquivos de texto, cuja estrutura é ilustrada na Figura 4, apresentada a seguir:

| wrl/action pattern/modelo.wrl | # Caminho do Objeto Virtual            |
|-------------------------------|----------------------------------------|
| 0.0 0.0 0.0                   | # Translação do Objeto x,y,z           |
| 0.0 1.0 0.0 0.0               | # Rotação do Objeto ângulo, x,y,z      |
| 10 10 10                      | # Escala do Objeto                     |
| audio/modelo.wave             | # Arquivo de Audio Associado ao Objeto |

Figura 4: Estrutura do arquivo contendo a configuração do objeto VRML dentro do SACRA.

Para associar o modelo virtual a um marcador específico, deve-se manipular os arquivos contidos em "Wrl\reference", onde são localizadas as informações pertinentes aos objetos virtuais de suporte, associados ao marcador. Para o cadastramento do objeto virtual, dois procedimentos podem ser realizados. O primeiro consiste na edição do arquivo de cadastro pref, localizado na pasta position. Neste arquivo, estão contidos três parâmetros: posicionamento do objeto nos eixos x, y, z; parâmetros de orientação da câmera e o endereço do modelo virtual associado ao marcador em questão.

A segunda metodologia consiste na atribuição do objeto virtual através da inserção diretamente no SACRA. O processo de inserção deste objeto consiste em três etapas. Primeiro, posiciona-se o marcador no qual se deseja associar o objeto e o marcador de inspeção, depois clica-se com o botão direito do mouse, a imagem é congelada e o console do programa pede a inserção do endereço do objeto virtual no qual se deseja associar ao marcador. Por fim, deve-se posicionar o objeto virtual em frente à câmera e pressionar a tecla "u". O objeto virtual é salvo no arquivo de texto relacionado a ele.

## **5 RESULTADOS E DISCUSSÕES**

Com base no primeiro teste percebeu-se que a inserção de objetos no sistema apresentou-se eficiente. Entretanto, à medida que o objeto representado teve maior número de arestas, o sistema continuou a representá-lo na tela de forma grosseira, em vez de aperfeiçoá-lo. A manipulação de objetos em diferentes tamanhos também se mostrou visualmente eficiente, porém como já dito questões que envolvem escala de objetos e precisões métricas ainda não puderam ser analisadas de forma contundente. Entretanto, o sistema mostrou-se coerente quanto a alteração do modelo para ser representado em diferentes tamanhos. A Figura 5 ilustra os três modelos iniciais, gerados em VRML e visualizados através do SACRA.

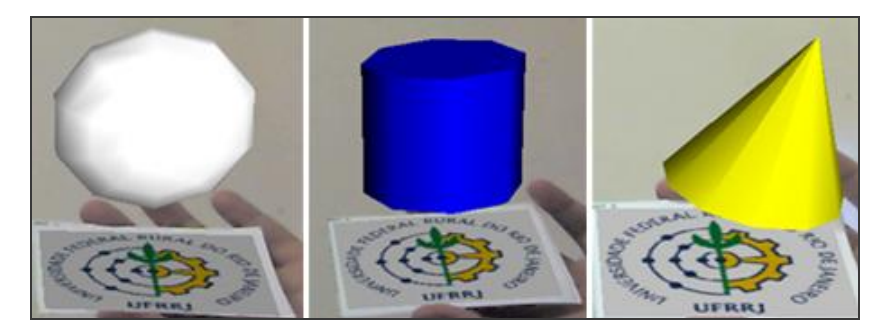

Figura 5: Modelos gerados no SACRA com as primitivas básicas da VRML: esfera, cilindro e cone.

As questões quem envolvem luminosidade, posição de rastreamento, qualidade da câmera, resolução e posição do marcador se mostraram bastantes satisfatórias. A identificação e o rastreio só foi prejudicado quando testados em ambientes de baixo contraste, derivados de uma baixíssima iluminação ou na utilização de marcadores próximos a superfícies claras, não permitindo assim o sistema identificar as bordas externas dos marcadores, processo fundamental no rastreamento.

A compatibilidade com diversos sistemas também se mostrou algo bastante contundente. O sistema se apresentou estável em plataforma Windows®, tanto em versões mais recentes (Windows 7 e Vista), como na versão XP. Além disso, apesar de não testado, foi observado a narrativa de distribuições LINUX rodando sistemas de realidade aumentada, desde que os requisitos de hardware compatíveis.

Alguns problemas surgiram no segundo teste. Ao se utilizar um modelo virtual com textura, observou-se um comportamento não esperado, com a degradação da imagem sobreposta ao modelo quando este é inserido no sistema de RA. A imagem do modelo exibido na tela ficou "pixealizado". Este fato ainda é motivo de investigação e novos testes serão feitos a fim de descobrir a maneira de minimizar esta ocorrência. Pensa-se também em verificar o código fonte da programação, a fim de se identificar possíveis falhas no processamento da imagem usada no sistema para fazer o modelo. A Figura 6.a ilustra o modelo que usa a esfera com textura para representar um globo virtual no sistema SACRA, entretanto ainda é perceptível as arestas da esfera gerada. A Figura 6.b ilustra a mesma esfera em seu modelo VRML original, antes de ser levada ao sistema de Realidade Aumentada.

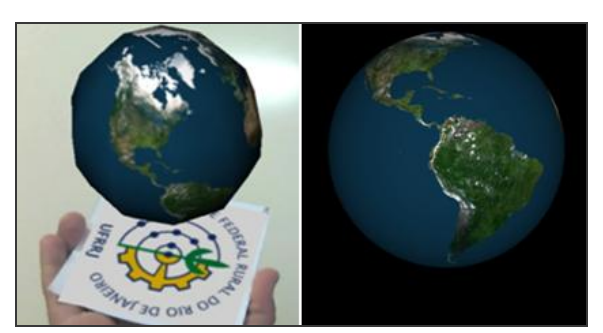

Figura 6: (a) Globo virtual exibido em Realidade Aumenta através do SACRA e (b) modelo VRML original

No terceiro teste foi levada em consideração a sobreposição de dois ou mais objetos. Observaram-se algumas incoerências no sistema de RA. Ao se inserir dois objetos virtuais em uma mesma posição, ocorreu a sobreposição dos mesmos, de forma aleatória, com predominância do objeto maior sobre o menor. Porém é nítido o recorte das figuras, prejudicando a visualização do modelo. A Figura 7.a ilustra a oclusão de dois objetos virtuais e a Figura 7.b ilustra a sobreposição de um objeto virtual em objeto real.

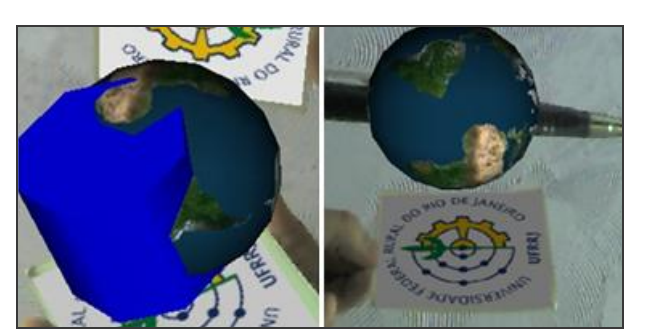

Figura 7: (a) Sobreposição de dois objetos virtuais e (b) a sobreposição de um objeto virtual e um objeto virtual, ambas situações usando o SACRA

### **6 CONCLUSÃO**

A partir desta analise inicial foi possível perceber a potencialidade da técnica de Realidade Aumentada como ferramenta de auxilio no processo de visualização cartográfica. Entretanto, essa potencialidade, ainda não pode ser explorada de maneira adequada, em virtude do caráter inicial da pesquisa, dos poucos testes empregados e de algumas dificuldades ainda existentes. O desenvolvimento desta tecnologia está ligado ao desenvolvimento da biblioteca virtual de Realidade Aumentada, baseada, neste caso, no aprimoramento de algoritmos do ARToolkit. O SACRA, sistema de Realidade Aumentada utilizado neste trabalho, se mostrou inconsistente em algumas questões que envolvem a manipulação de figuras geométricas mais complexas, bem como o tratamento de imagens em geral. Os próximos passos do desenvolvimento desta pesquisa visam à solução destes problemas, além de investigações mais relevantes envolvem questões métricas, comportamento da escala e distorções dos objetos.

O SACRA apresentou-se como boa solução para exploração do ambiente de RA, pois não necessita que o desenvolvedor saiba programar em C ou C++. Entretanto, por outro lado, limitou a interação do objeto no ambiente computacional à medida que não possibilitou o processo de iteração usuário/computador através de alguns periféricos, como o mouse, teclado, etc. Este tipo de limitação acaba por simplificar demais o sistema, inviabilizando determinados comandos, tais como "zoom", "click" no mouse, e outros tipos de interações relevantes em ambientes virtuais.

A inserção de novas tecnologias nas diversas áreas do conhecimento não só podem ser consideradas tendências no mundo atual, repleto de produtos eletrônicos e cada vez mais informatizadas, como pode ser considerada uma realidade. A empregabilidade da tecnologia de RA, diante da popularização dos meios digitais se torna, portanto, uma grande alternativa. A utilização desta de forma consciente e otimizada, além de apresentar ganhos, possibilita a inserção de um novo paradigma de visualização espacial e representação do espaço físico.

O processo de implementação de tecnologias de RA é recente e ainda demanda muito estudos. Verifica-se, neste estágio inicial, uma promissora potencialidade desta tecnologia na área da Cartografia, pois as técnicas de representação e visualização de objetos em RA tende a facilitar o entendimento de alguns produtos Cartográficos. Possivelmente poderá ajudar na visualização tridimensional de mapas, cartas, e outros tipos de representações convencionalmente representadas de forma bidimensionais. Outra tendência é o desenvolvimento de aplicativos de RA para os *smartphones*, que poderá integrar novos tipos de representações cartográficas a este novo segmento de objetos, cada dia mais presentes na vida dos brasileiros.

#### **REFERENCIAIS BIBLIOGRÁFICOS**

AZUMA, R. T. A Survey of Augmented Reality. **Teleoperators and Virtual Environments**, v.6, p.355-385, 1997.

KIRNER, C.; NUNES, F. L. S. M.; MACHADO, L. S.; PINHO, M. S. Abordagens práticas de realidade virtual e aumentada (livro dos minicursos). In: XI Symposium on Virtual and Augmented Reality, 11., 2009, Rio Grande do Sul. **Anais…** Rio Grande do Sul. SVRMC, 2009.

REITMAYR, G.; SCHMALSTIEG, D. Augmented Reality as a medium for Cartography. In: Cartwright, W., Peterson, M., Gartner, G. **Multimedia cartography**. 2° ed**.** Berlin/Heidelberg: Springer, 2006, p. 267-282.

SANTIN, R. **Sistema de Autoria em Ambiente Colaborativo com Realidade Aumentada.** Dissertação de mestrado, Universidade Metodista de Piracicaba, São Paulo, 2008.

STANEK, K.; FRIEDMANNOVA L.; Cartographically Augmented Reality. In: III ISDE Digital Earth Summit, 3., 2010, Bulgaria. **Proceedings…** Bulgaria. 3rd ISDE Digital Earth Summit, 2010.